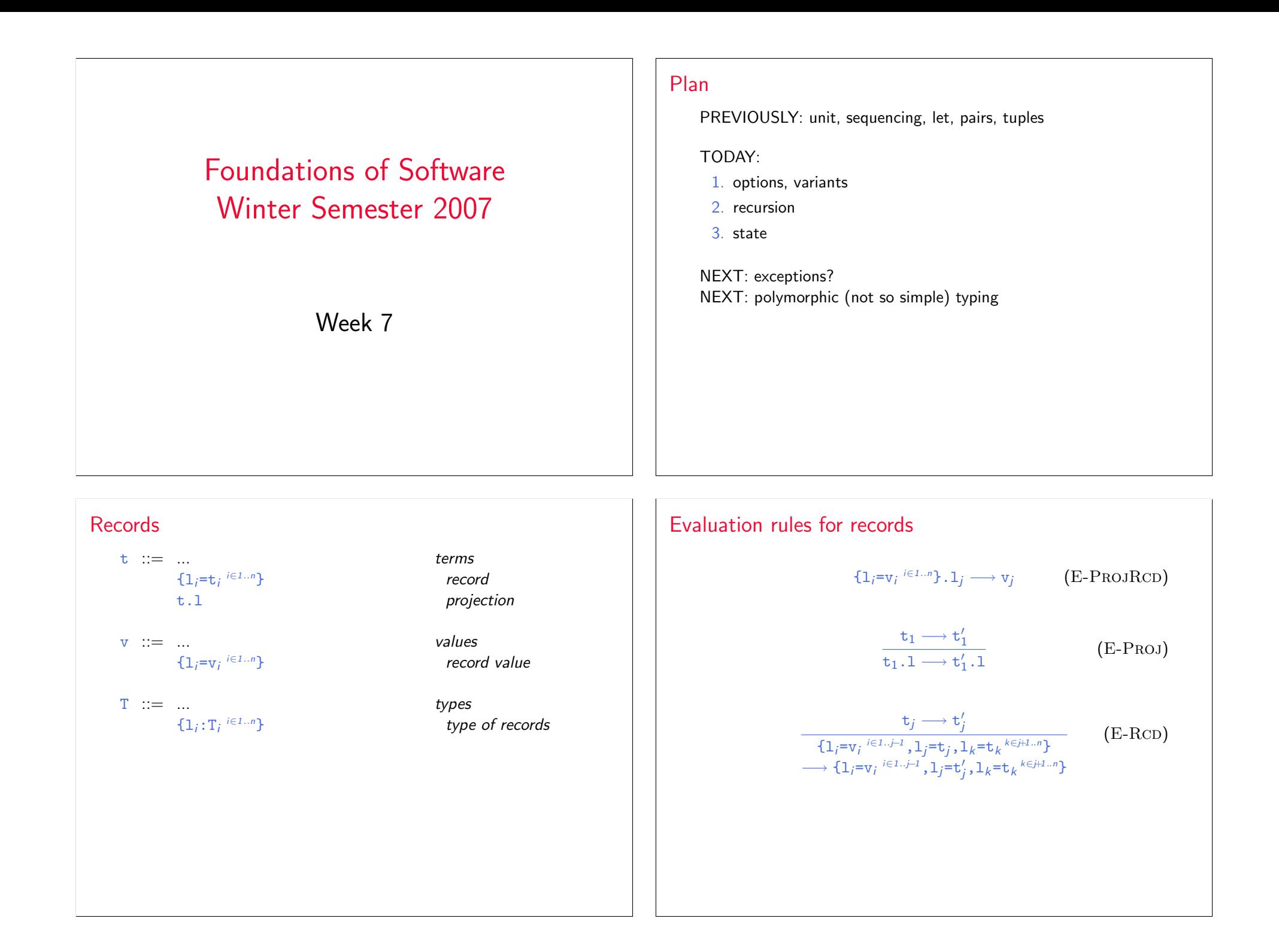

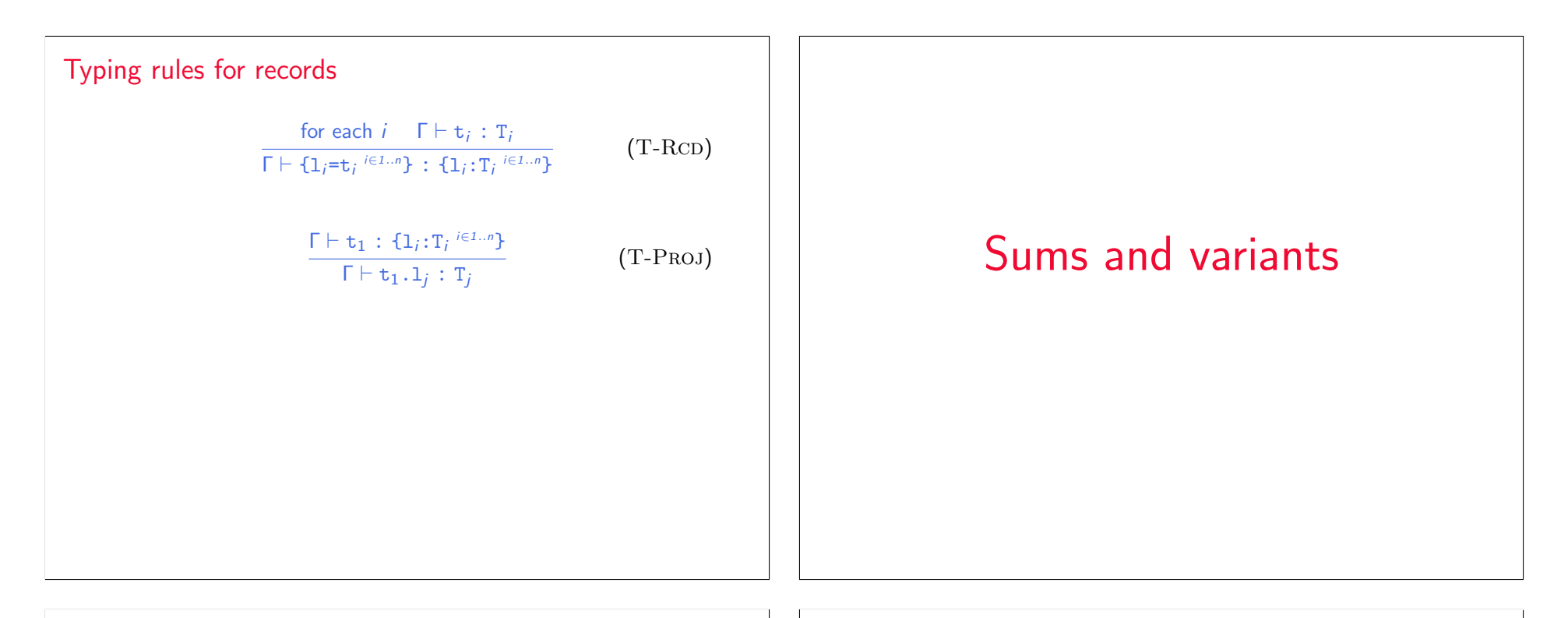

# Sums – motivating example

```
PhysicalAddr = {firstlast:String, addr:String}
VirtualAddr = {name:String, email:String}
Addr = PhysicalAddr + VirtualAddr
inl : "PhysicalAddr \rightarrow PhysicalAddr+VirtualAddr"
\text{inr} : "VirtualAddr \rightarrow PhysicalAddr+VirtualAddr"
```

```
getName = \lambdaa: Addr.
  case a of
     inl x \Rightarrow x.firstlast
  | inr y \Rightarrow y.name;
```
# New syntactic forms  $t := ...$  terms inl t tagging (left) inr t tagging (right) case t of inl  $x\Rightarrow t$  | inr  $x\Rightarrow t$  case  $v := u$ inl v tagged value (left) inr v tagged value (right)  $T : = ...$  types T+T sum type  $T_1+T_2$  is a *disjoint union* of  $T_1$  and  $T_2$  (the tags inl and inr ensure disjointness)

## New evaluation rules  $t \longrightarrow t'$ case (inl v<sub>0</sub>)<br>
of inl x  $\rightarrow$  + l inx x  $\rightarrow$  +  $(x_1 \mapsto v_0)t_1$  (E-CASEINL) of inl  $x_1 \Rightarrow t_1$  | inr  $x_2 \Rightarrow t_2$ case (inr  $v_0$ ) of inl  $x_1 \Rightarrow t_1$  | inr  $x_2 \Rightarrow t_2$  $\longrightarrow$  [x<sub>2</sub>  $\mapsto$  v<sub>0</sub>]t<sub>2</sub> (E-CASEINR)  ${\tt t_0}\longrightarrow {\tt t_0'}$ case t<sub>0</sub> of inl  $x_1 \Rightarrow t_1$  | inr  $x_2 \Rightarrow t_2$  $\longrightarrow$  case t'<sub>0</sub> of inl x<sub>1</sub> $\Rightarrow$ t<sub>1</sub> | inr x<sub>2</sub> $\Rightarrow$ t<sub>2</sub> (E-Case)  ${\tt t}_1 \longrightarrow {\tt t}_1'$ inl  $t_1 \longrightarrow \text{inl } t_1'$  $(E-INL)$  ${\tt t}_1 \longrightarrow {\tt t}_1'$  $\text{inr } t_1 \longrightarrow \text{inr } t'_1$  $(E-INR)$

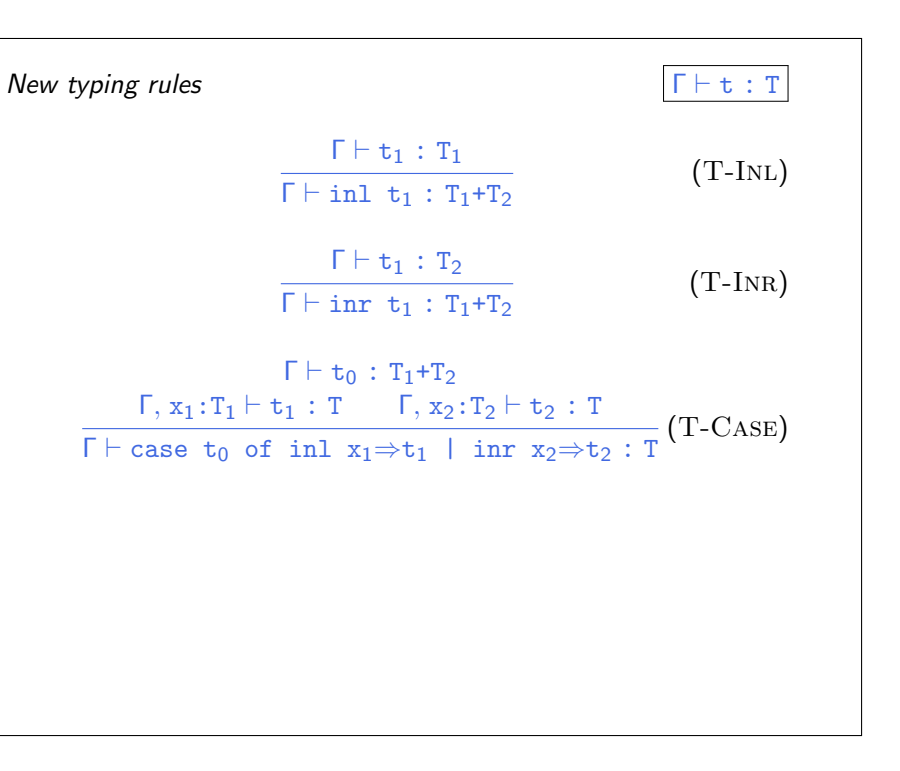

# Sums and Uniqueness of Types

Problem:

If t has type T, then  $inl$  t has type  $T+U$  for every U.

I.e., we've lost uniqueness of types.

Possible solutions:

- $\blacktriangleright$  "Infer" U as needed during typechecking
- $\triangleright$  Give constructors different names and only allow each name to appear in one sum type (requires generalization to "variants," which we'll see next) — OCaml's solution
- Annotate each inl and inr with the intended sum type. For simplicity, let's choose the third.

# New syntactic forms  $t := ...$  terms  $int t$  as T tagging (left)  $\int$  inr t as T tagging (right)  $v := u$  $int v as T$  tagged value (left)  $\frac{1}{x}$  inr v as T tagged value (right)

Note that as T here is not the ascription operator that we saw before — i.e., not a separate syntactic form: in essence, there is an ascription "built into" every use of inl or inr.

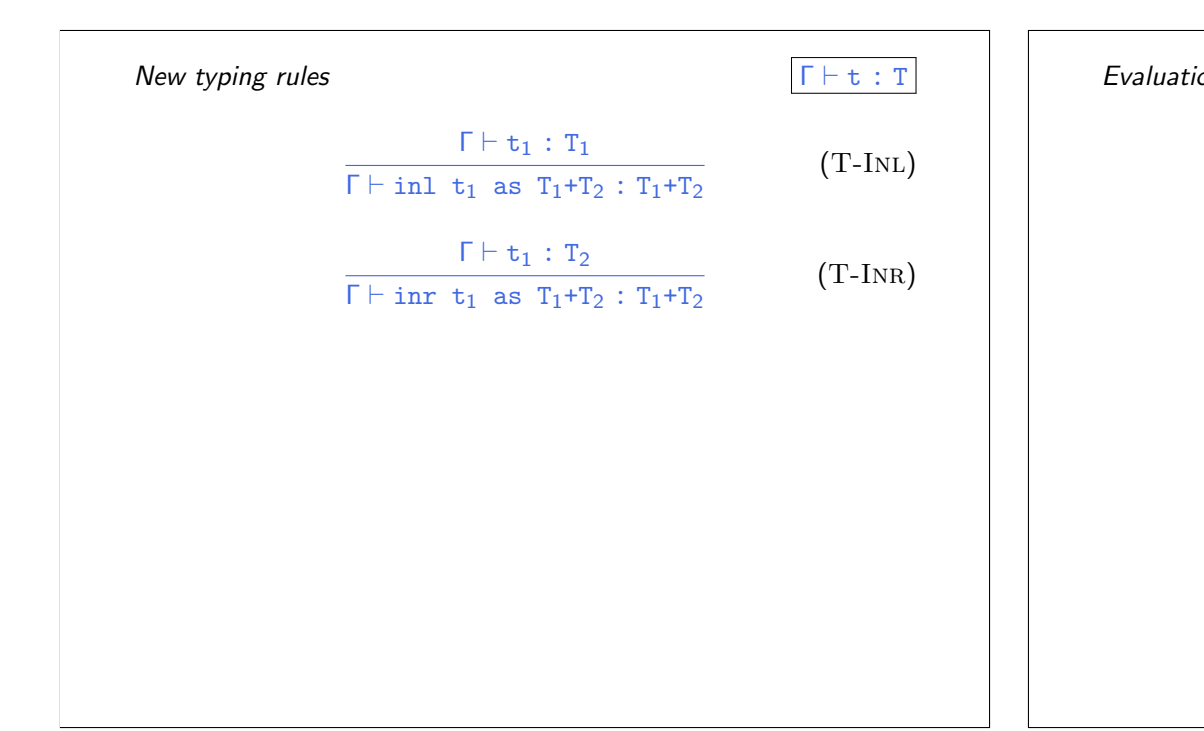

on rules ignore annotations:  
\n
$$
\begin{array}{ccc}\n\text{case} & \text{inl } v_0 \text{ as } T_0) \\
\text{of} & \text{inl } x_1 \Rightarrow t_1 \mid \text{inr } x_2 \Rightarrow t_2 \\
\hline\n& \quad \begin{array}{c}\n\text{if } -\rightarrow t' \\
\text{if } -\rightarrow v_0 \mid t_1\n\end{array}\n\end{array}
$$
\n
$$
\begin{array}{ccc}\n\text{case} & \text{inr } v_0 \text{ as } T_0) \\
\text{of} & \text{inl } x_1 \Rightarrow t_1 \mid \text{inr } x_2 \Rightarrow t_2 \\
\hline\n& \quad \begin{array}{c}\n\text{if } -\rightarrow t'_1 \\
\text{if } t_1 \text{ as } T_2 \rightarrow \text{inl } t'_1 \text{ as } T_2\n\end{array}\n\end{array}
$$
\n
$$
\begin{array}{ccc}\n\text{if } -\rightarrow t'_1 \\
\text{if } t_1 \text{ as } T_2 \rightarrow \text{inr } t'_1 \text{ as } T_2\n\end{array}
$$
\n
$$
\begin{array}{ccc}\n\text{if } -\rightarrow t'_1 \\
\text{if } t_1 \text{ as } T_2 \rightarrow \text{inr } t'_1 \text{ as } T_2\n\end{array}
$$
\n
$$
\begin{array}{ccc}\n\text{if } -\text{Inr } v_1 \text{ as } T_2 \text{ is the } t'_1 \text{ as } T_2\n\end{array}
$$

# Variants

Just as we generalized binary products to labeled records, we can generalize binary sums to labeled variants.

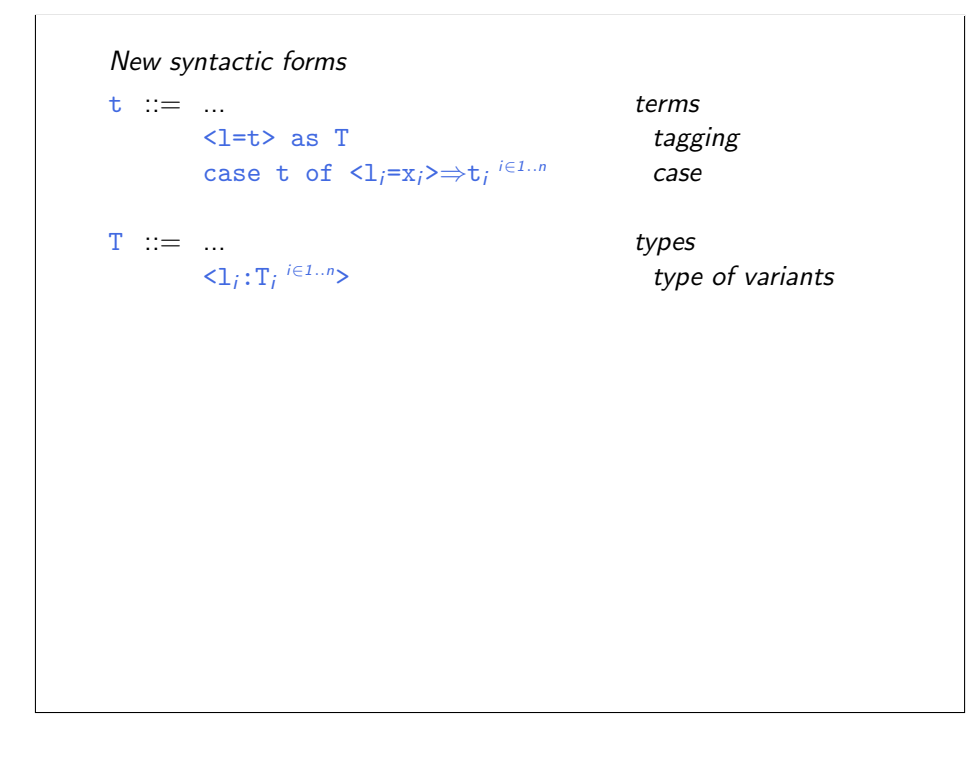

#### New evaluation rules

 $\longrightarrow$  t $^{\prime}$ 

case (
$$
\langle 1_j=v_j\rangle
$$
 as T) of  $\langle 1_j=x_j\rangle \Rightarrow t_j \stackrel{i\in 1..n}{=} (E-CASEVARIANT)$   
 $\longrightarrow [x_j \mapsto v_j]t_j$ 

$$
\frac{\mathtt{t}_0 \longrightarrow \mathtt{t}'_0}{\mathtt{case} \ \mathtt{t}_0 \ \mathtt{of} \ \langle 1_i = x_i \rangle \Longrightarrow \mathtt{t}_i \ \overset{\mathit{i} \in 1..n}}{\underset{\longrightarrow}{\longrightarrow}} \ \ \begin{array}{c} \texttt{(E-Case)}\\ \texttt{Case} \ \mathtt{t}'_0 \ \texttt{of} \ \langle 1_i = x_i \rangle \Longrightarrow \mathtt{t}_i \ \overset{\mathit{i} \in 1..n}}{\underset{\longrightarrow}{\longrightarrow}} \end{array}
$$

$$
\frac{\mathbf{t}_i \longrightarrow \mathbf{t}'_i}{\langle \mathbf{1}_i = \mathbf{t}_i \rangle \text{ as } \mathbf{T} \longrightarrow \langle \mathbf{1}_i = \mathbf{t}'_i \rangle \text{ as } \mathbf{T}} \quad \text{(E-VARIANT)}
$$

# New typing rules  $\Gamma \vdash t : T$  $Γ ⊢ t_j : T_j$  $\Gamma \vdash \langle 1_j = t_j \rangle$  as  $\langle 1_i : T_i \stackrel{i \in 1..n}{\rangle} : \langle 1_i : T_i \stackrel{i \in 1..n}{\rangle}$ (T-Variant)  $\Gamma \vdash t_0 : <1$ <sub>*i*</sub>: T<sub>*i*</sub><sup>*i*∈1..*n*></sup> for each  $i \in \Gamma$ ,  $x_i : T_i \vdash t_i : T_i$  $\Gamma \vdash \text{case } t_0 \text{ of } \langle 1_i = x_i \rangle \Rightarrow t_i \stackrel{i \in 1..n}{\dots} : T$ (T-Case)

### Example

```
Addr = <physical:PhysicalAddr, virtual:VirtualAddr>;
a = <physical=pa> as Addr;
```

```
getName = \lambdaa: Addr.
  case a of
     <physical=x> ⇒ x.firstlast
  | \langlevirtual=y> \Rightarrow y.name;
```
## **Options**

```
Just like in OCaml...
```
 $OptionalNat =$ ; Table =  $Nat \rightarrow \text{OptionalNat};$ emptyTable =  $\lambda$ n:Nat. <none=unit> as OptionalNat; extendTable =  $\lambda$ t:Table.  $\lambda$ m:Nat.  $\lambda$ v:Nat.  $\lambda$ n:Nat. if equal n m then <some=v> as OptionalNat else t n;  $x = \text{case } t(5)$  of

```
<none=u> ⇒ 999
| \langlesome=v\rangle \Rightarrow v;
```
# Enumerations

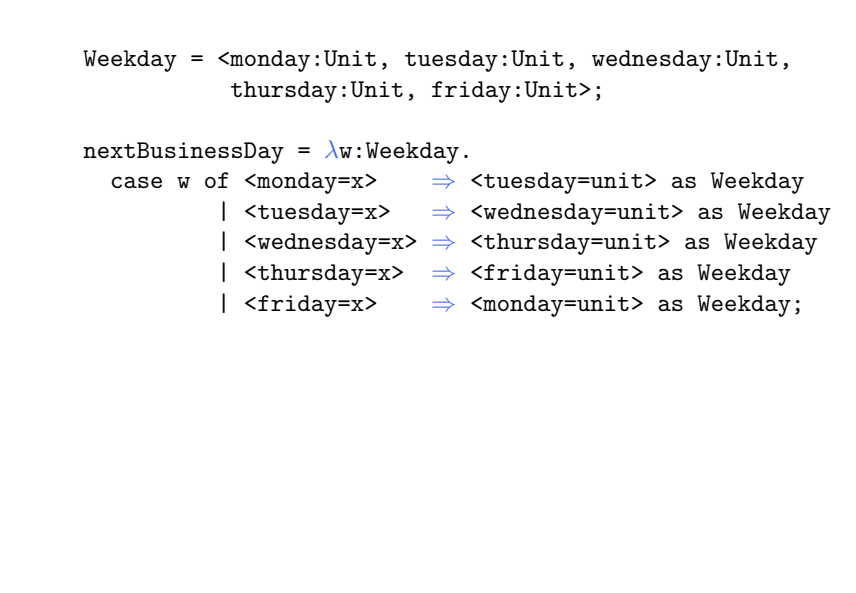